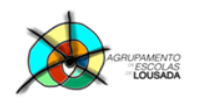

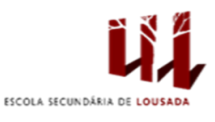

1

## **Ficha de trabalho nº 6**

1. Crie um novo livro e elabore a seguinte tabela, utilizando fórmulas e funções:

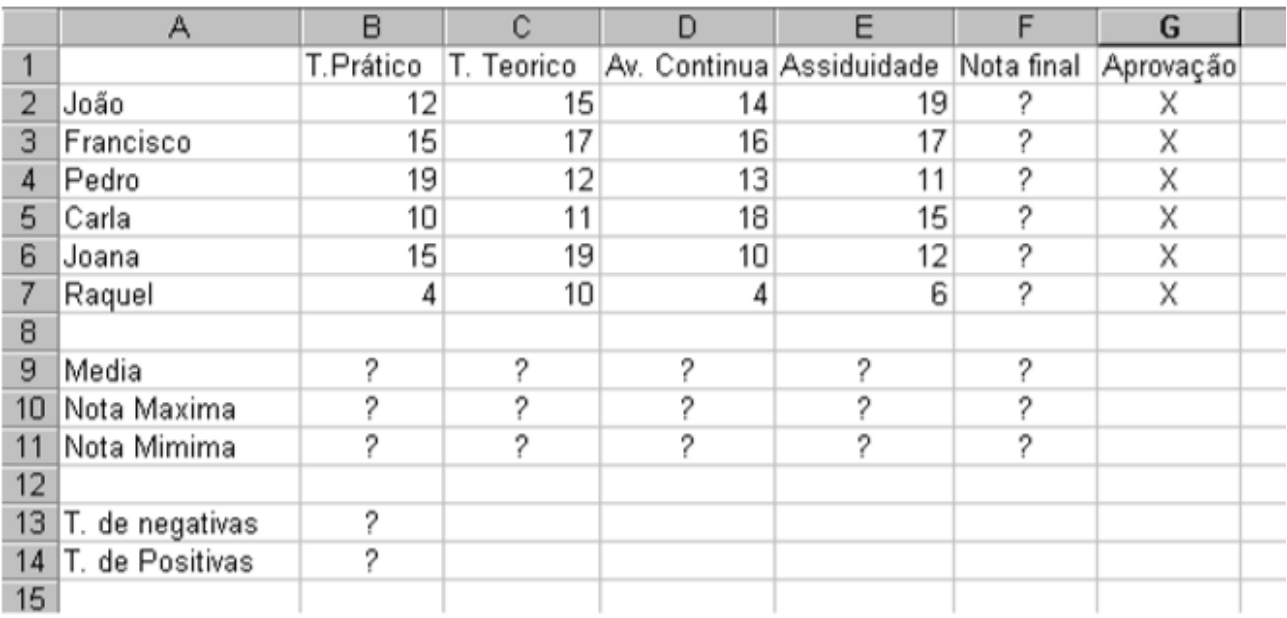

- 2. Utilizando as formulas, complete a tabela, sabendo que: **Nota final** = (30% do Teste Prático) + (40% do Teste Teórico) + (20% da Avaliação continua) + (10% da Assiduidade)
- 3. Utilizando as seguintes funções do menu Inserir/Função: FUNÇÃO **MEDIA** FUNÇÃO **MAXIMO** FUNÇÃO **MINIMO** FUNÇÃO **CONTAR SE** FUNÇÃO **SE** Complete a tabela relativamente à **Média, à Nota máxima e mínima e ao Total de negativas e positivas** por coluna. Utilize a função **Se** para a coluna da aprovação. Se a nota final for superior a 9,5 valores, o aluno fica **aprovado**, caso contrário, **reprova**.
- 4. Formate a tabela como entender, de forma a melhorar o aspeto.

Guardar o trabalho com o seguinte nome: **nome\_apelido\_ficha6**

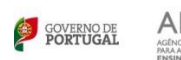

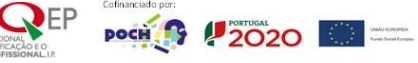